# Animation of Jupiter images Voyager 3 and other projects

#### Johan Warell

President, Swedish Amateur Astronomical Society (SAAF)
Director, SAAF/Solar System Section
Assistant administrator, COBS comet database

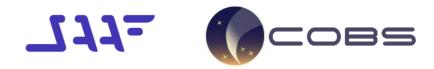

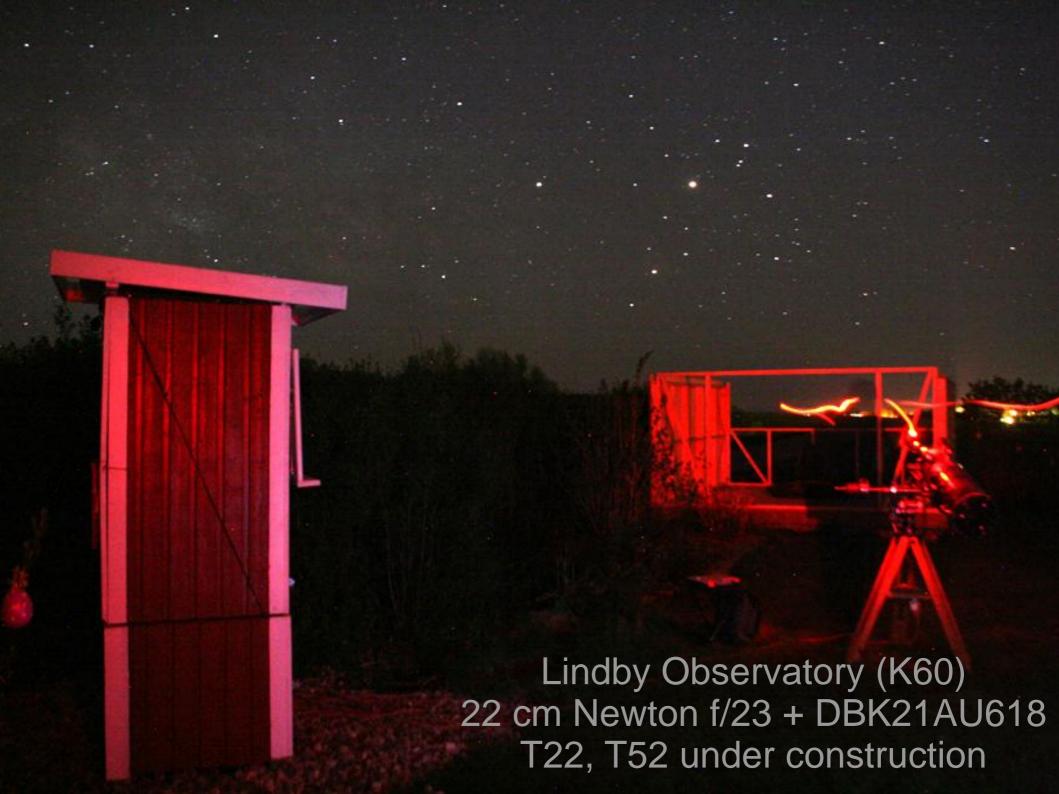

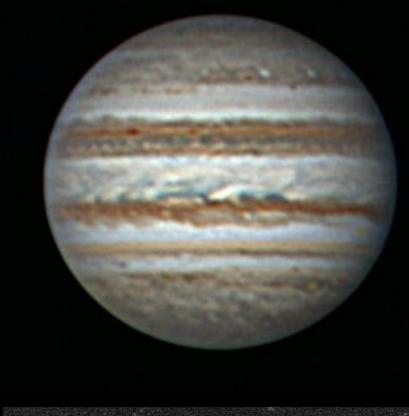

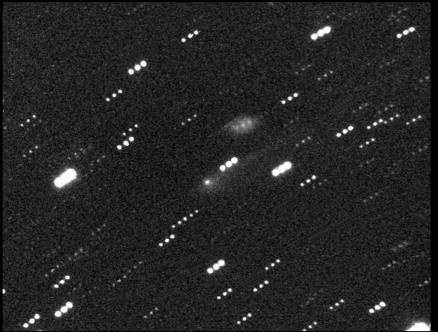

67P/Churyumov-Gerasimenko 2016-Feb-04 2328 UT 8 x 60 sec FOV 21x16 arc min 25 cm f/4,6 SCT + SXV-H9 + Clear filter
Johan Warell Lindby Observatory (K60) Sweden

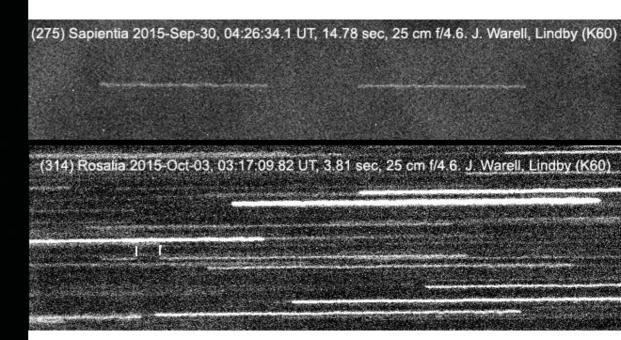

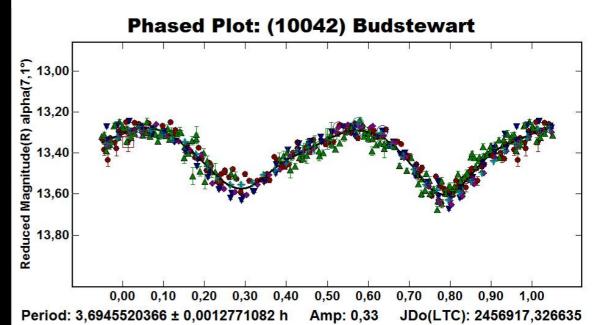

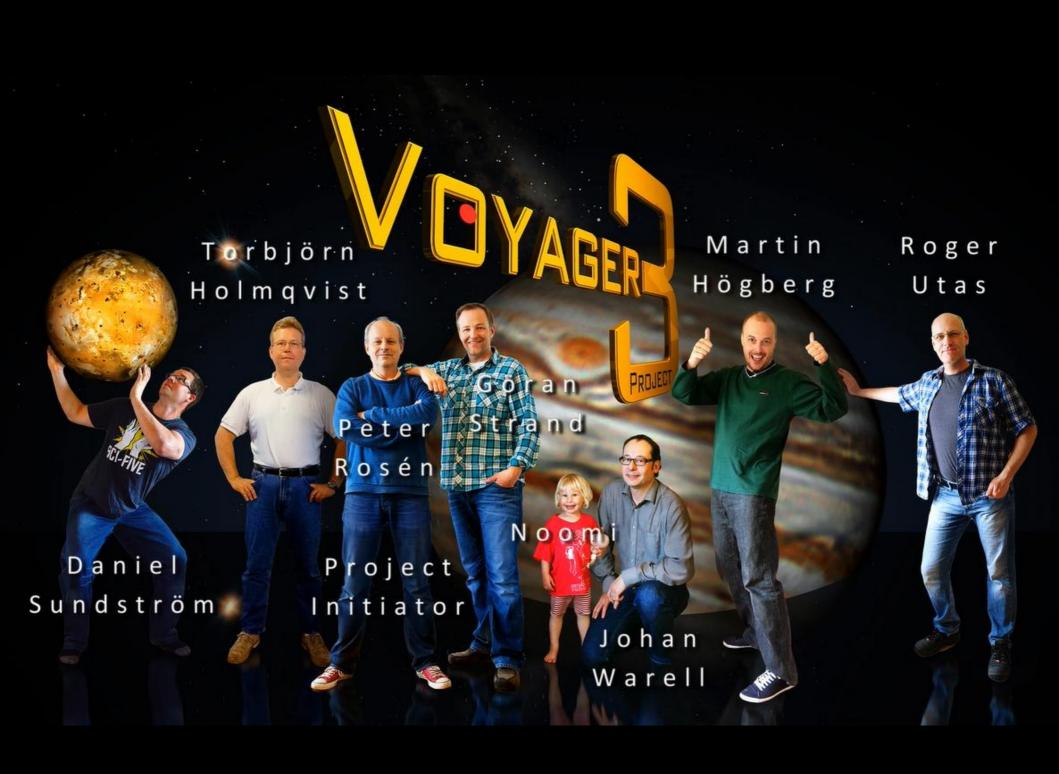

## Creating an animation

- Image acquisition and processing
- Image selection
- Post processing: color, brightness, contrast
- Standardised image filenames
- Navigation, timing correction and mapping
- Global map stitching
- Morphing to simulate data inbetween samples
- Animation and presentation

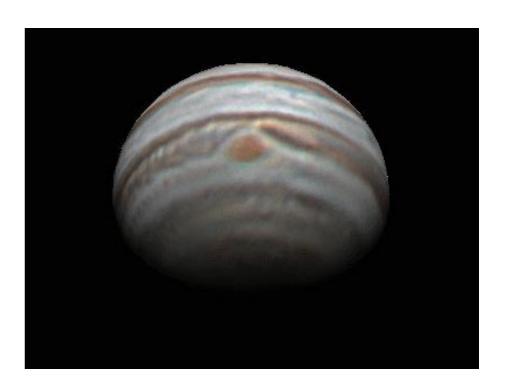

## Voyager 3

- 560 images January-March 2013 (about 200 sessions)
- 18 global maps from 5 days of images on average
- 72 morphed maps for one map per day (FantaMorph)
  - morphing of 4 regions separately: Sys I, Sys II and I/II transition regions
  - matching ends of maps to earlier/later maps
  - low-resolution data was beneficial
- Creating the flyby simulation (Starry Night Pro+ 6)
- Acquisition/processing: approx 500 h
- Post processing/animation: approx 2 000 h

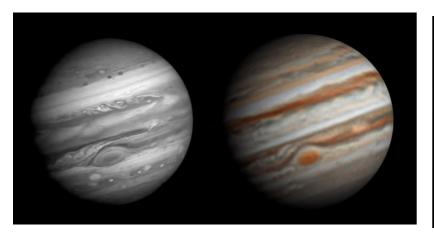

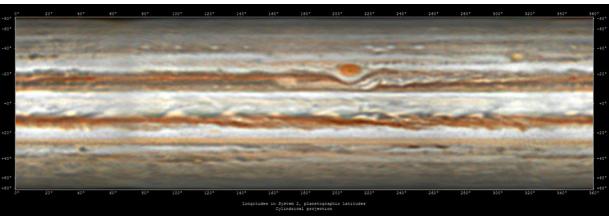

Jupiter 2014 Feb 17

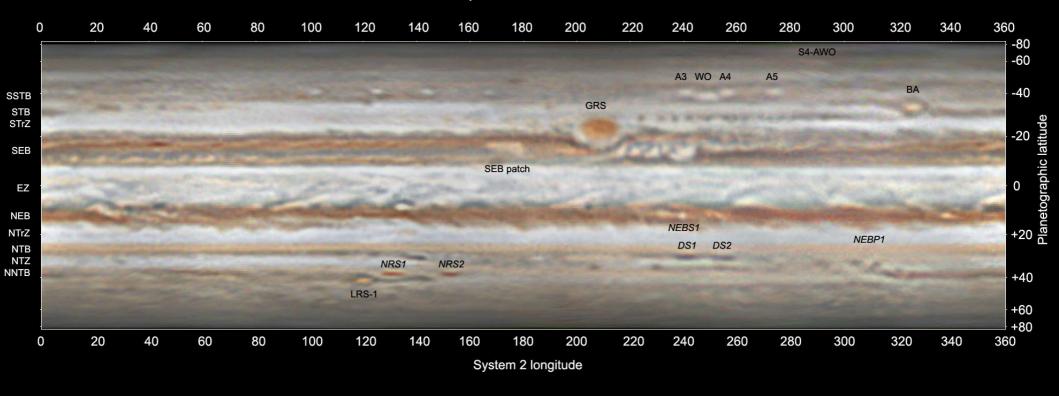

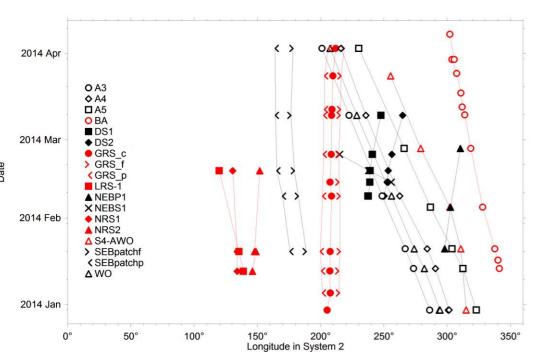

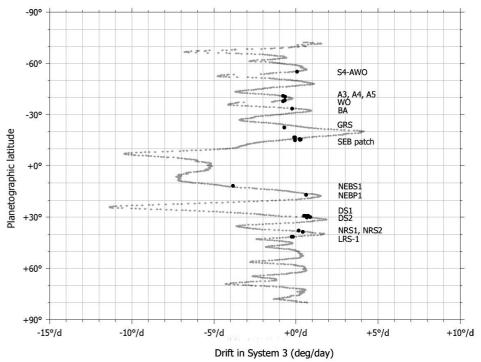

## Rotating GRS

- Animation based on images from 10-22 March 2015
- Capture the 4 day rotation of GRS
- Swedish team + Emil Kraaikamp, Anthony Wesley, Phil Miles, Trevor Barry
- 23 sessions, 160 images, 15 maps
- Still images + morphing

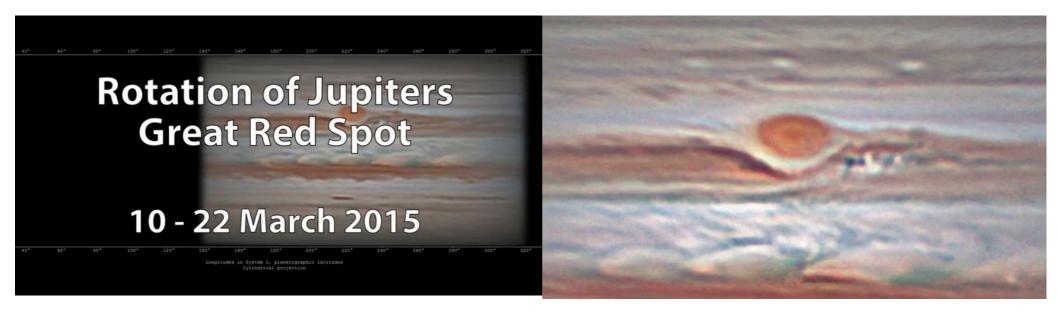

### Global high-resolution animation

- Work in progress
- Dynamics of belts, cyclones and GRS rotation
- Period January-May 2015
- Highest quality image data available
- Contributions from 40 observers worldwide
- About 1 500 images selected
- One complete map every 2-4 days
- Morphing to achieve 1 map/day

#### Sample map February 7-10, 2015

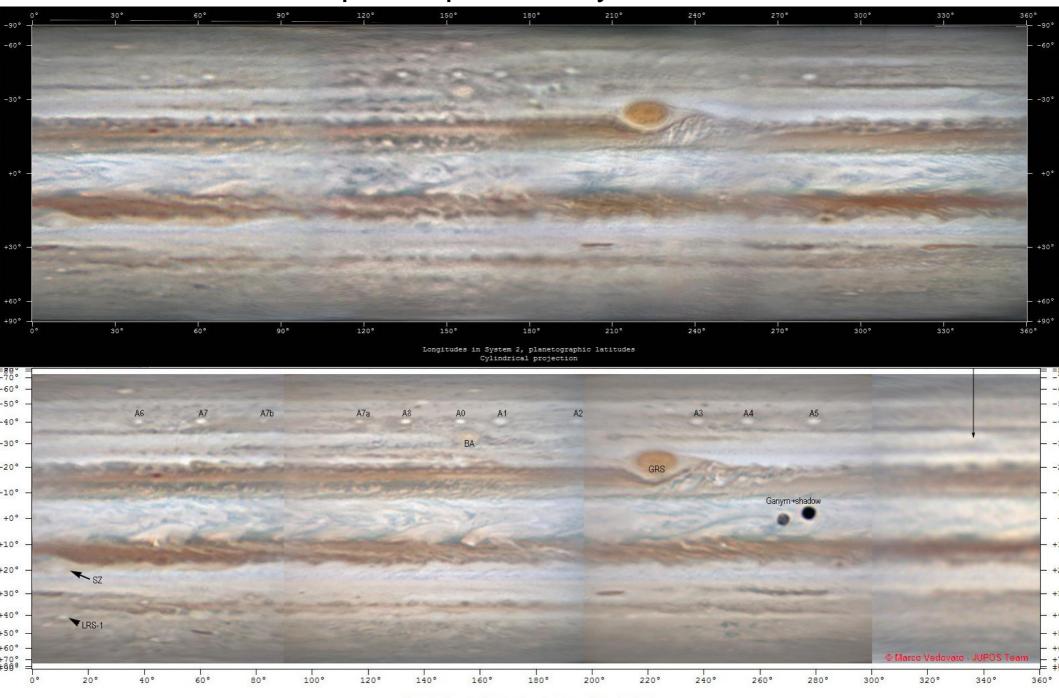

### Optimal images for animation

- Minimal image-to-image variation
  - "natural color"
  - well calibrated computer screen
  - compare images in PVOL or ALPO-Japan archives
- Moderate processing
  - keep unsharp masking radius small
  - maximizing detail and contrast may not be ideal
- Standard settings for animation purposes?
  - contrast, color, curves, limb darkening correction
  - sRGB profile

### Easify observer contribution

#### Common challenges

- planetary imaging/processing is time consuming
- proper documentation/archiving is cumbersome
- images are posted "everywhere"

#### Effects

- new astrophotographers are difficult to engage
- valuable images may be missed, overview difficult
- standards difficult to enforce > missing image data

#### Possible solutions

- seamless workflow from acquisition to archiving
- standardised text information in final images
- one flexible archive for everyone's needs

2016-03-29, 21:12:48 UT, CMI 337.5° CMII 49.9° CMIII 69,5°  $\alpha$  4.3° , De -1.8°, diam. 43.7"

22 cm Newton @ f/23, DBK 21AU618, 0,22"/pix, derot 6x2 min MPCC Mark III, PieroAstro ADC, x2.8 Klee Barlow, Baader UV/IR-block

Alt. 41 deg, Seeing 5/10, Transp 4/5

Johan Warell, Lindby Observatory (K60), Skurup, Sweden

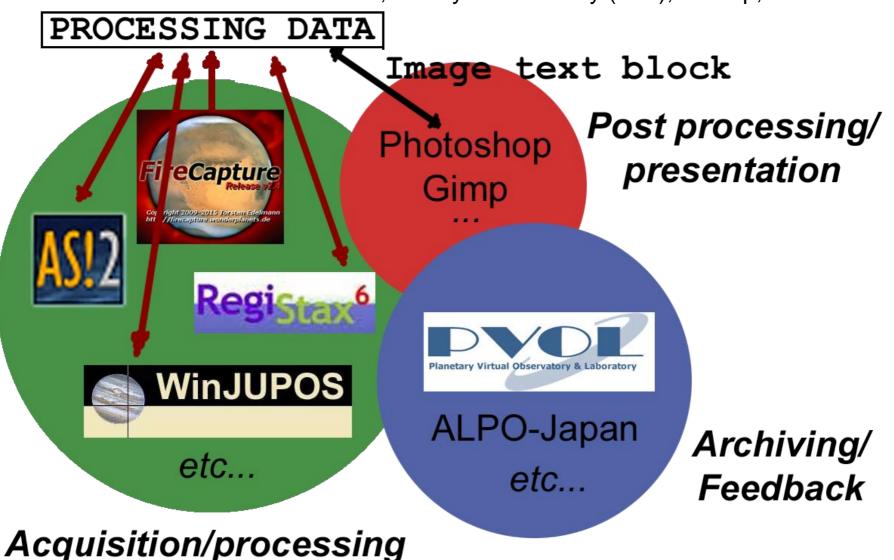

### Collaborating software chain

- File reading from same default directory
- Same file naming convention
  - strict, standardized name structure
  - additional information is appended at the end
- Processing data file inherited and expanded
  - text file with all image processing documentation + ephemeris
  - each software appends new processing data
- Image data presentation block
  - created/extracted at many points throughout chain
  - a snap to paste into final image without errors!

# Global planet image archive

- One place to submit and archive data
  - internationally recommended and endorsed > "all images"
  - all data types: images, maps, animations, drift charts...
  - based on PVOL and WinJupos databases?
- National/Association/Section data harvesting
  - search and tatistics on association and country levels
  - easy download of image batches and lists
  - eliminates need for national archives
- Feedback and reports
  - e-mail: regular reports with database statistics
  - web: statistics from global to personal level
  - inspiration for both established and new contributors
- COBS (Comet Observation Database) example: www.cobs.si

Thank you and good observing!